# Differential Emission Measure (DEM) analysis

- One of the most widely used methods available for the interpretation of astronomical spectral lines is the Differential Emission Measure (DEM) technique.
- Although this method is less familiar in spectroscopic studies of fusion plasma, it can be applied to determine impurity concentration, impurity variation in time and impurity influx in fusion.

#### What is DEM

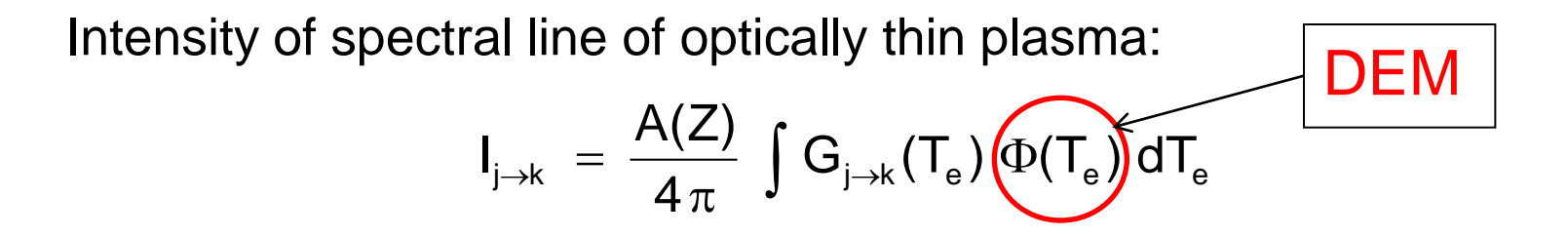

A realistic study of line emission through DEM requires:

 $\sum_{\rho=1}^L$  $\lambda_{\rightarrow k}(T_e) = A_{i\rightarrow k}$ *M<sup>Z</sup> TOT exc j e H*  $\overline{N}_e$   $\overline{N}_e$   $\overline{N}_e$   $\overline{N}_e$   $\overline{N}_e$   $\overline{N}$ *N F N N*  $G_{i\rightarrow k}(T_e) = A$ 1  $(T_e) = A_{i\rightarrow k} \frac{N_H}{N} \sum F_{i\rho}^{(exc)}$  $\rho$  $\rho$  $\rho$  $\mathsf{I}_{\mathsf{j}\rightarrow\mathsf{k}}$  $\Phi(T_e) dT_e \propto N_e^2 dV$ • **Measurements** • **Atomic model**

## Requirements for a DEM analysis

 $i = 1, 2, ..., m$ 

 $\underbrace{A(Z)}$   $\int_{-1}^{T_2} G_i(T) \Phi(T) dT$ 

*T*

*T*

1

 $i = \sqrt{1 - \frac{1}{1 - \cdots}}$ 4

 $=\frac{\sqrt{12}}{4\pi}\int$  $\pi$ 

 $(Z)$   $Y^{\scriptscriptstyle 2}$ 

**ADAS601**: DEM estimated by *data adaptive smoothing approach*, using the integral inversion algorithm of Thompson (1990, 1991).

> *i* Ì,

 $I_i$ 

#### **Input data**

- Set of observed intensities
- Elemental abundances *A(Z)*
- Contribution functions *G<sup>i</sup> (T)*

#### Scheme of DEM analysis in ADAS

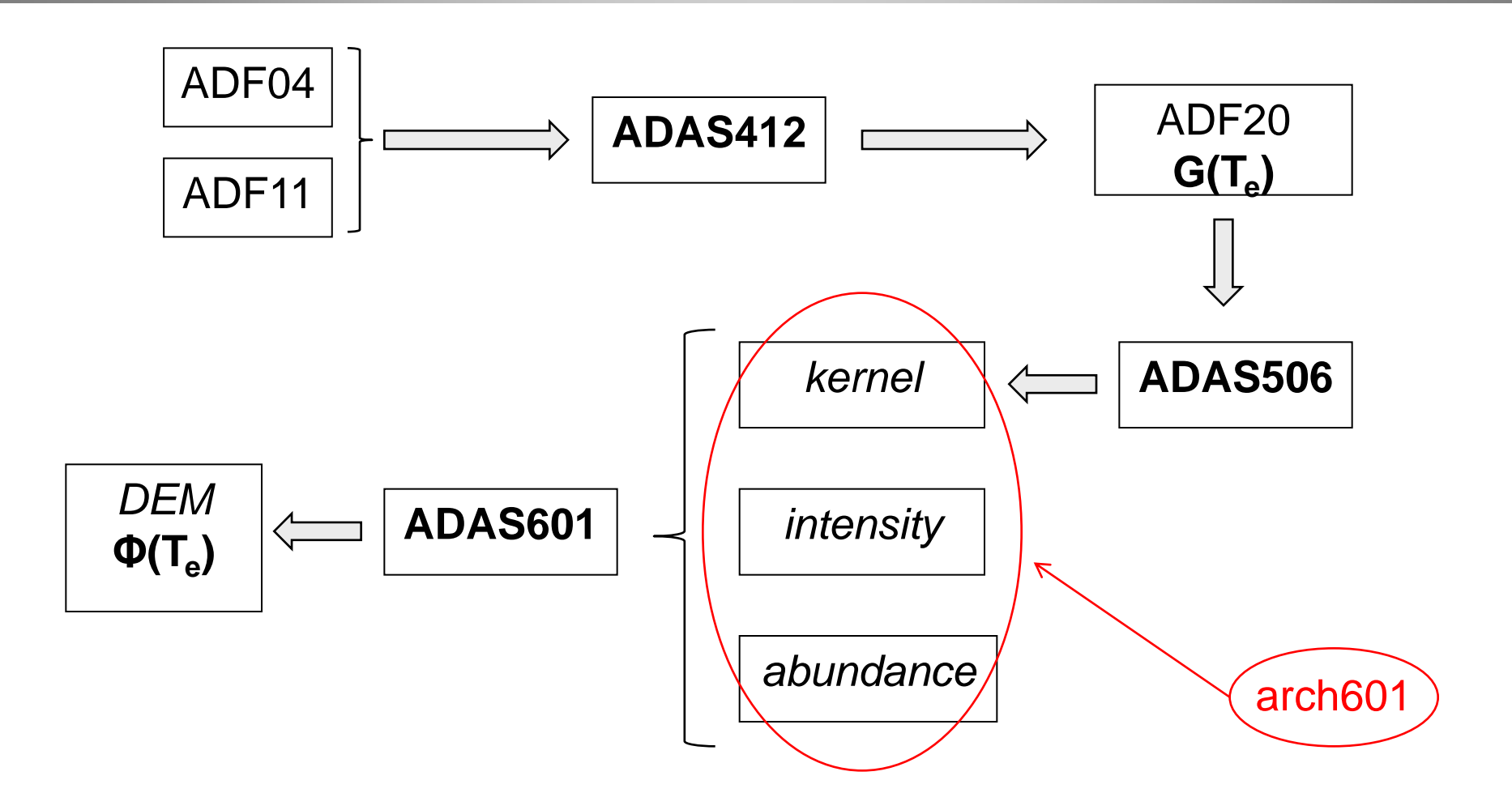

## Generating ADF20

- Code ADAS412 allows the calculation of G(Te) functions and collects them in the ADF20 format.
- It does this by carrying out the excited population calculation from an ADF04 dataset in the manner of ADAS205 and generating an ionisation balance from ADF11 datasets in the manner of ADAS405. Finally it assembles the G(Te) functions.

#### ADAS412 input

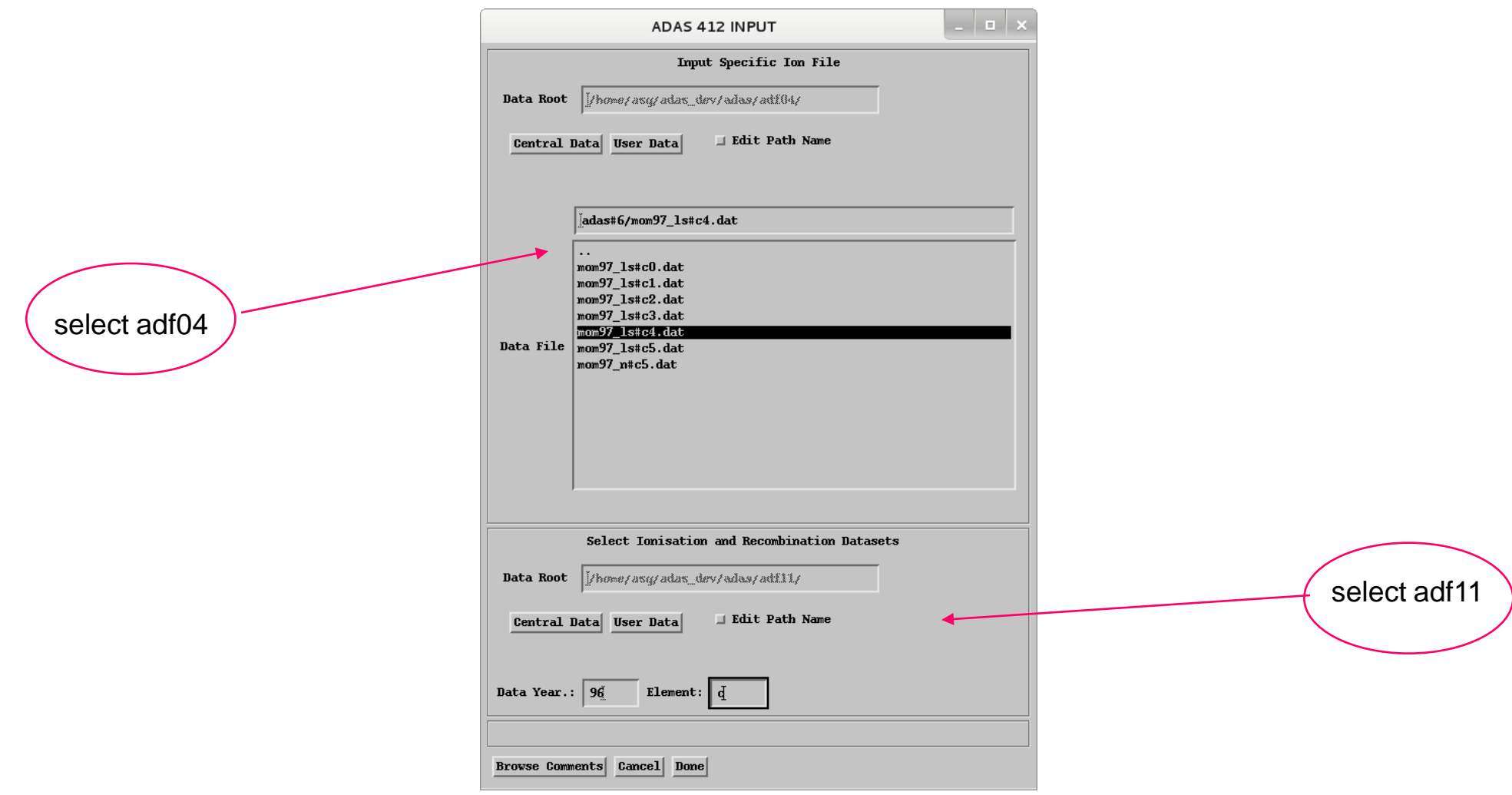

## ADAS412 processing

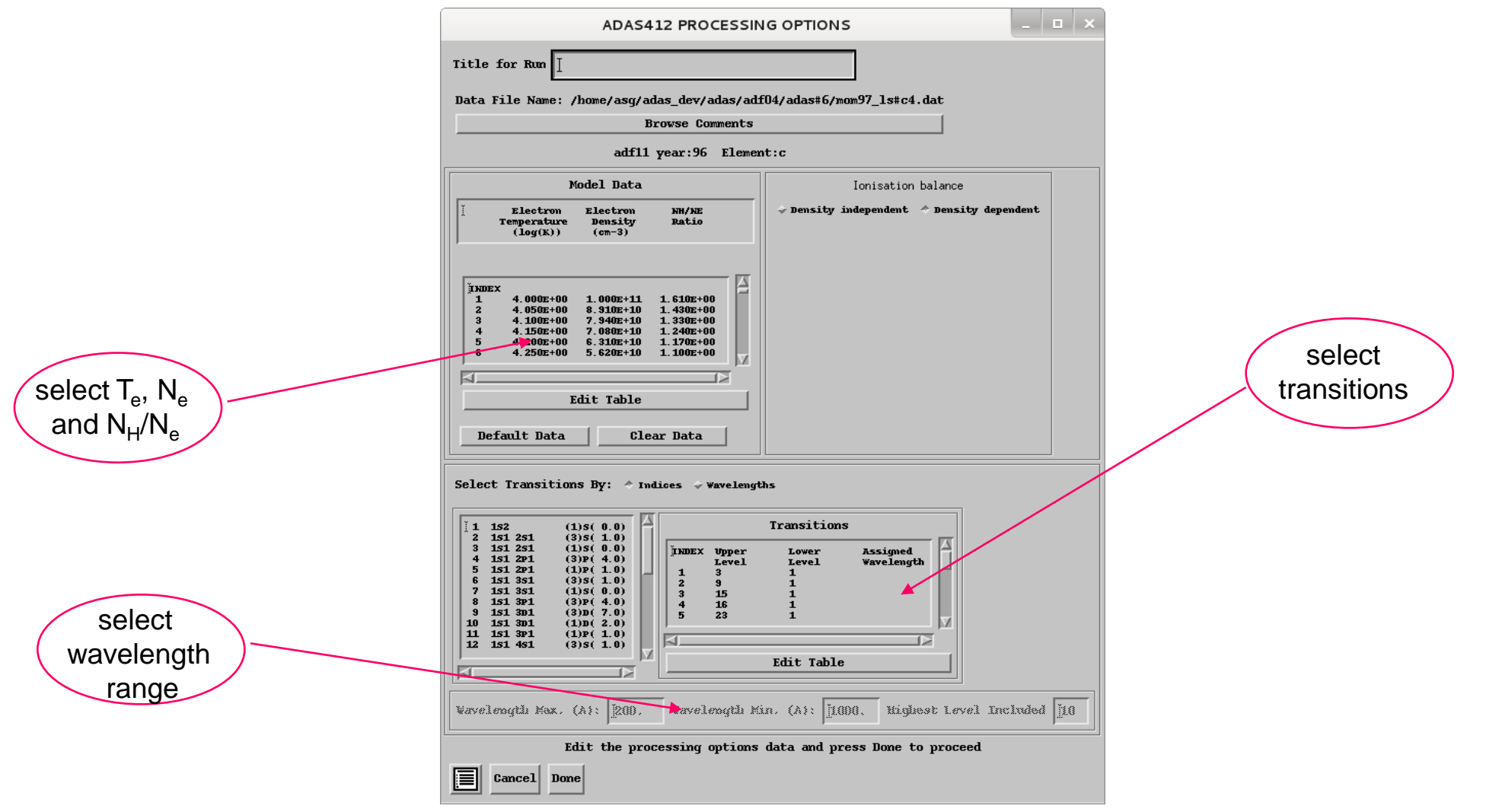

#### ADAS412 output

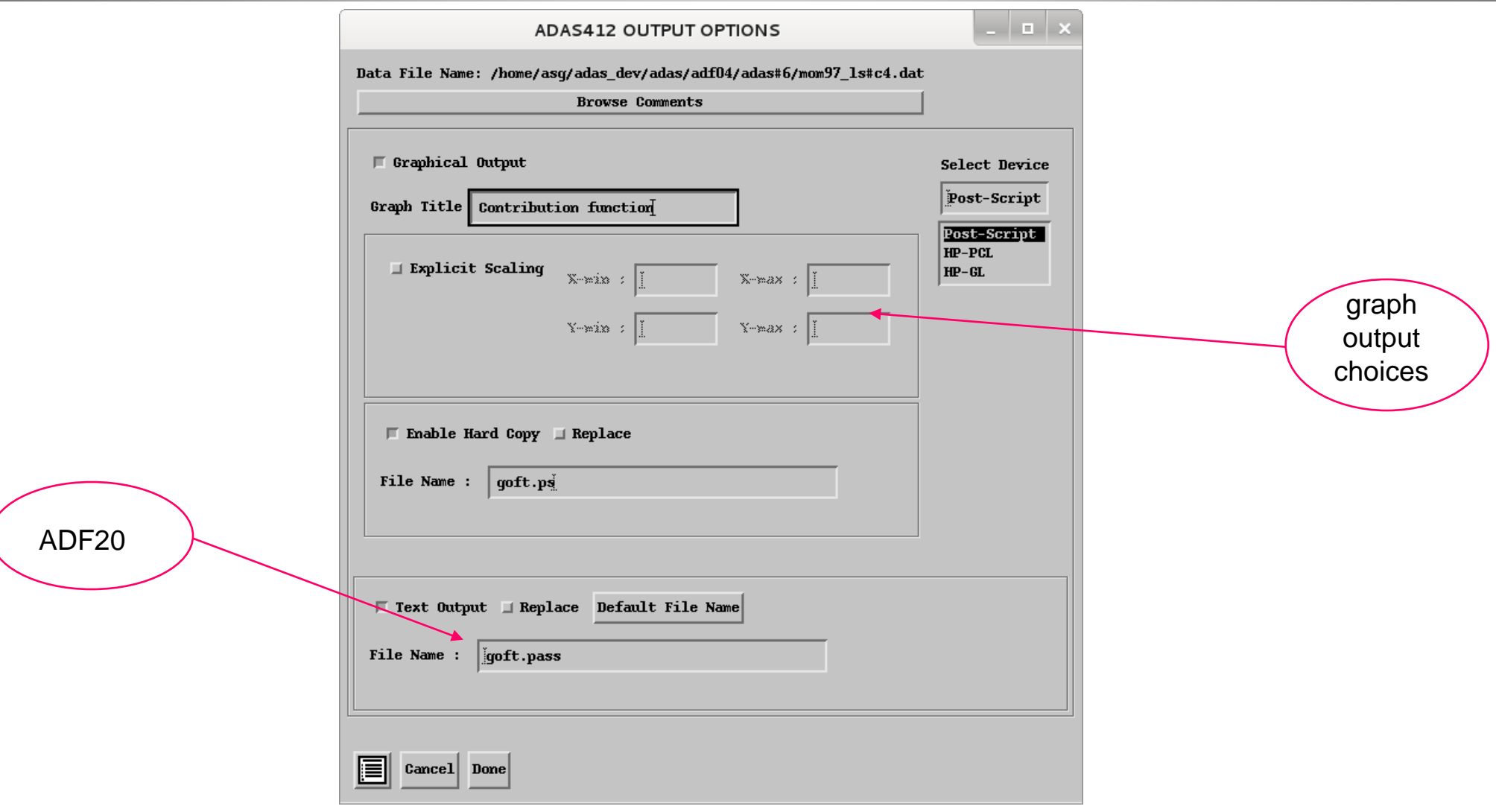

## ADAS412 graph

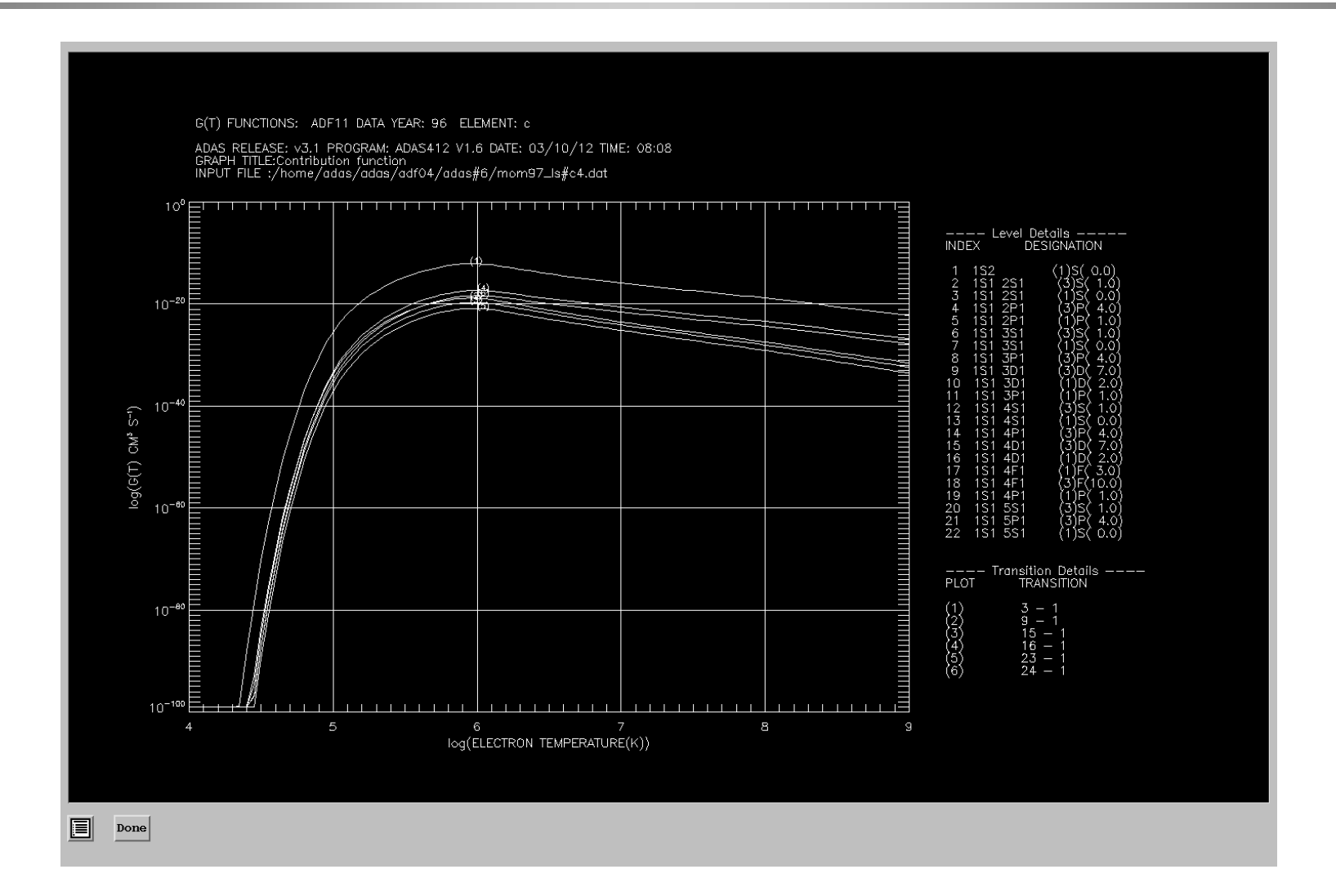

#### Example of ADF20

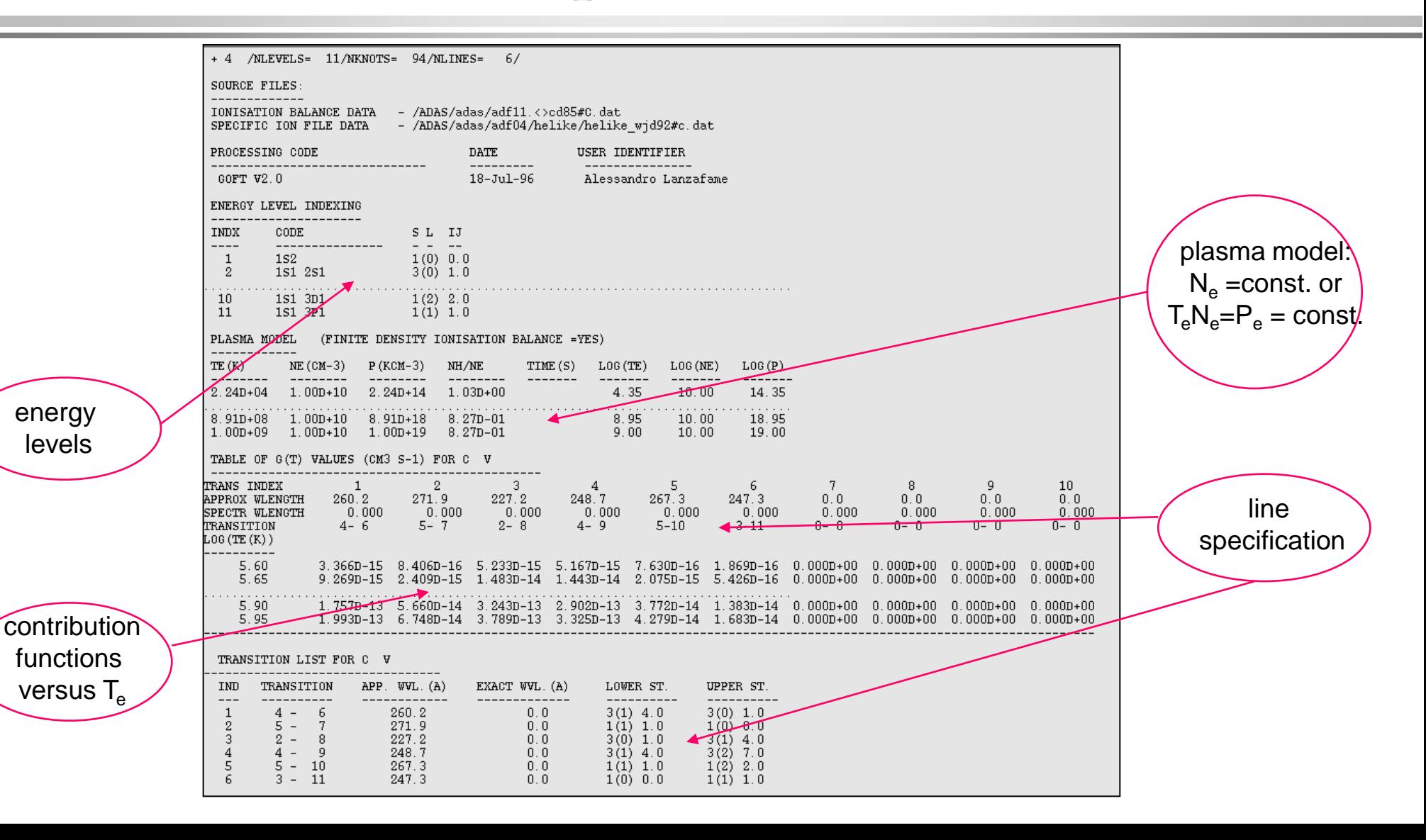

## Creating the collection file (kernel)

- Code ADAS506 interrogates G(Te) files of the type ADF20.
- It gives the collection file (archived in ARCH601) which is composed of blocks of data for each spectrum line. This is one of the input for the differential emission measure analysis performed by ADAS601.

#### ADAS506 input

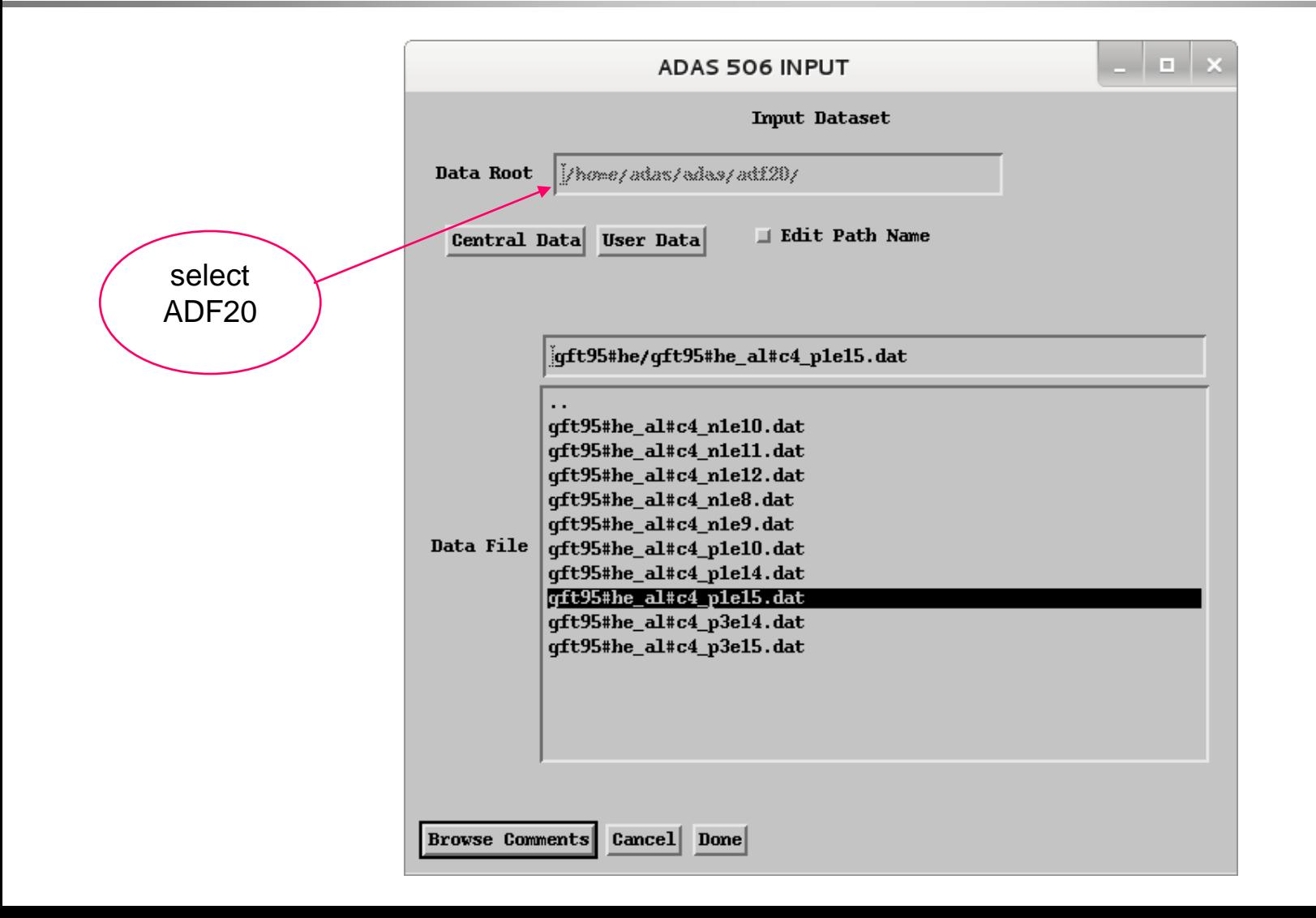

### ADAS506 processing

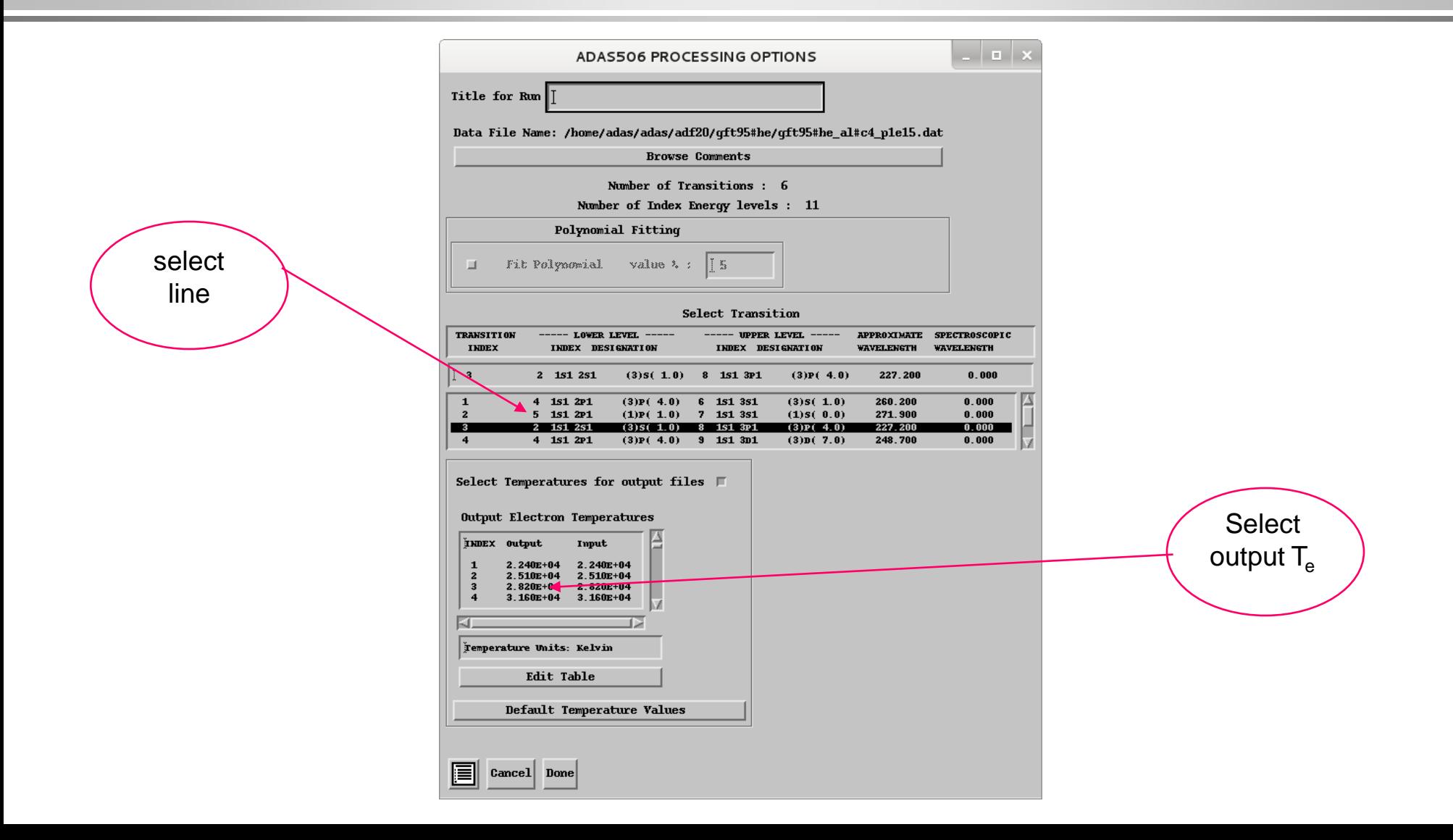

#### ADAS506 output

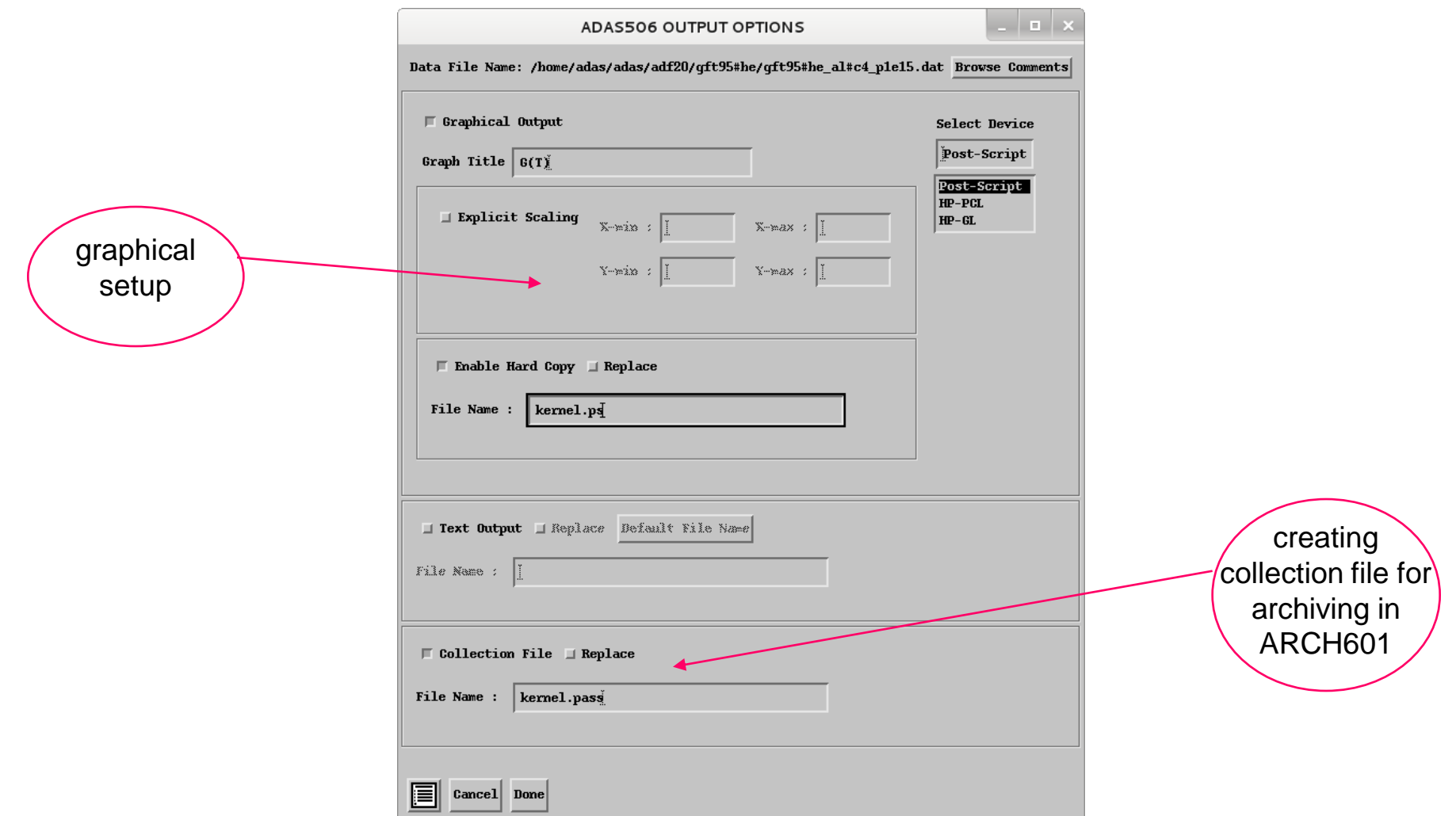

# ADAS506 graph

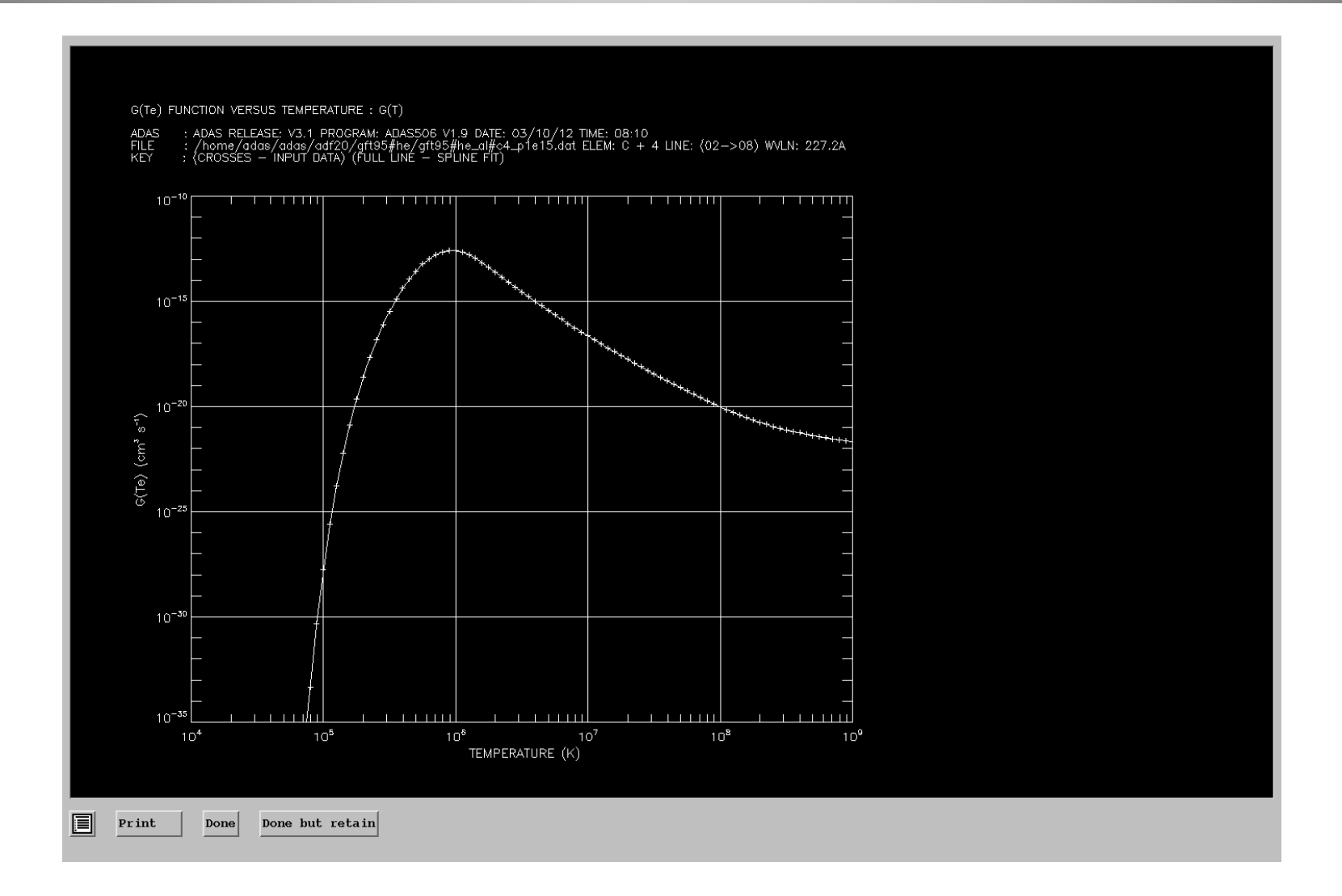

#### Example of collection file (kernel)

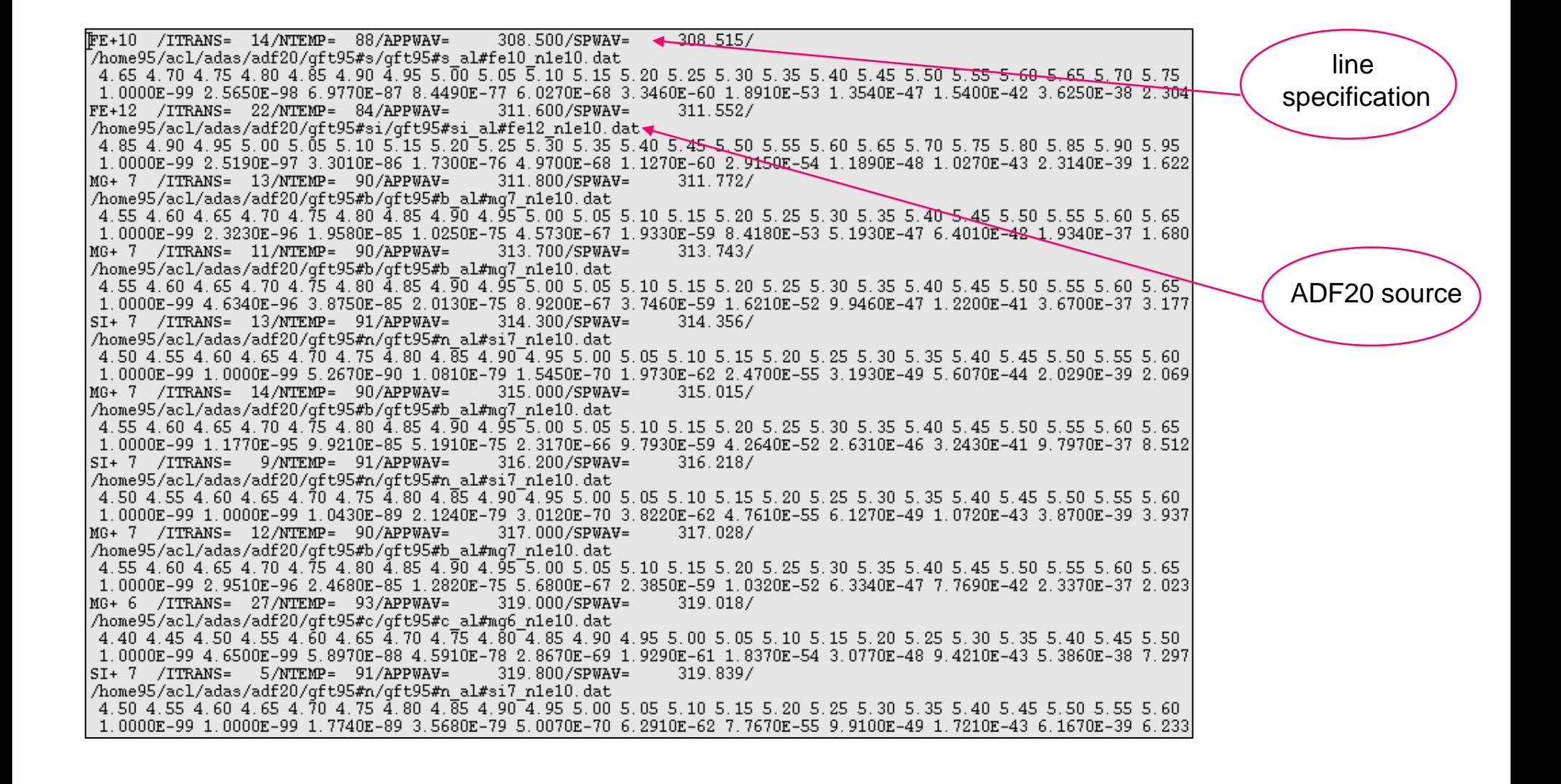

## Performing DEM

- Given a set of observed spectral line intensities, G(Te) functions and elemental abundances, ADAS601 evaluates an estimate for the differential emission measure in temperature.
- The output consists of a graphical display of the DEM as a function of electron temperature and a text file which includes also a list of the lines used for the integral inversion and the ratios between reconstructed and observed spectral intensities.

#### ADAS601 input

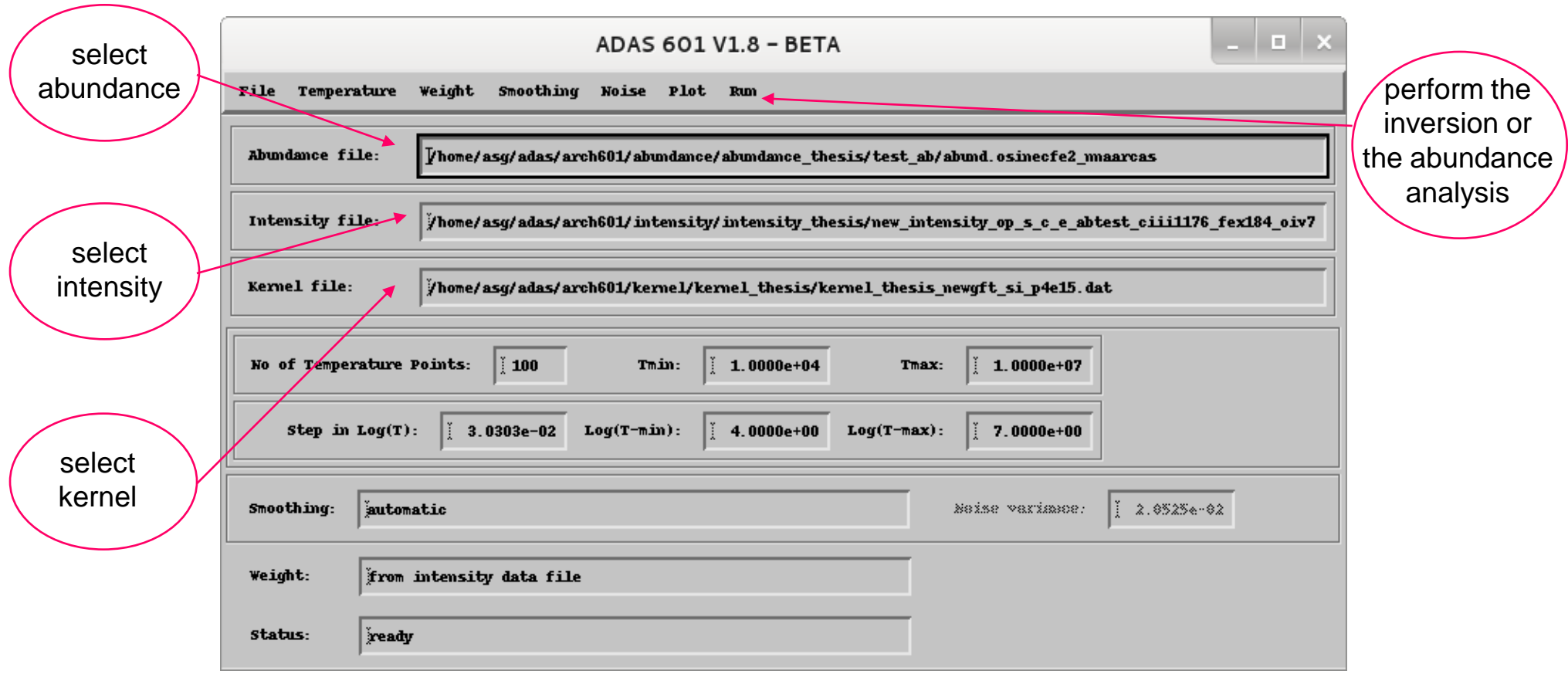

#### Selection of abundance

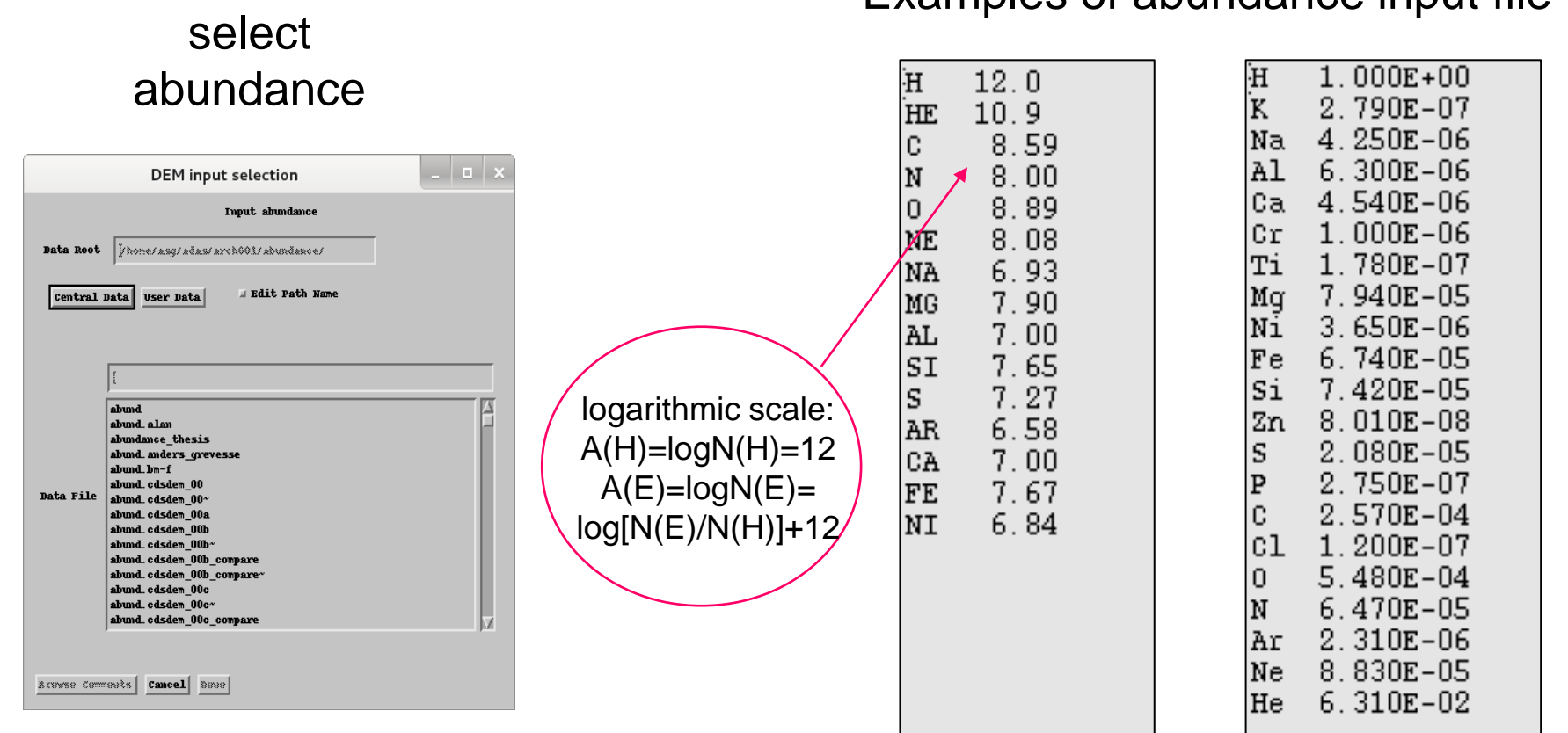

#### Examples of abundance input file

#### Selection of intensity

# select

#### intensity Examples of intensity input file

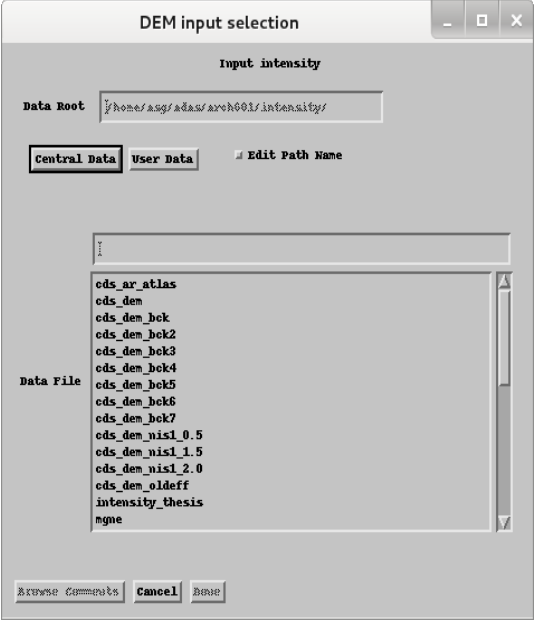

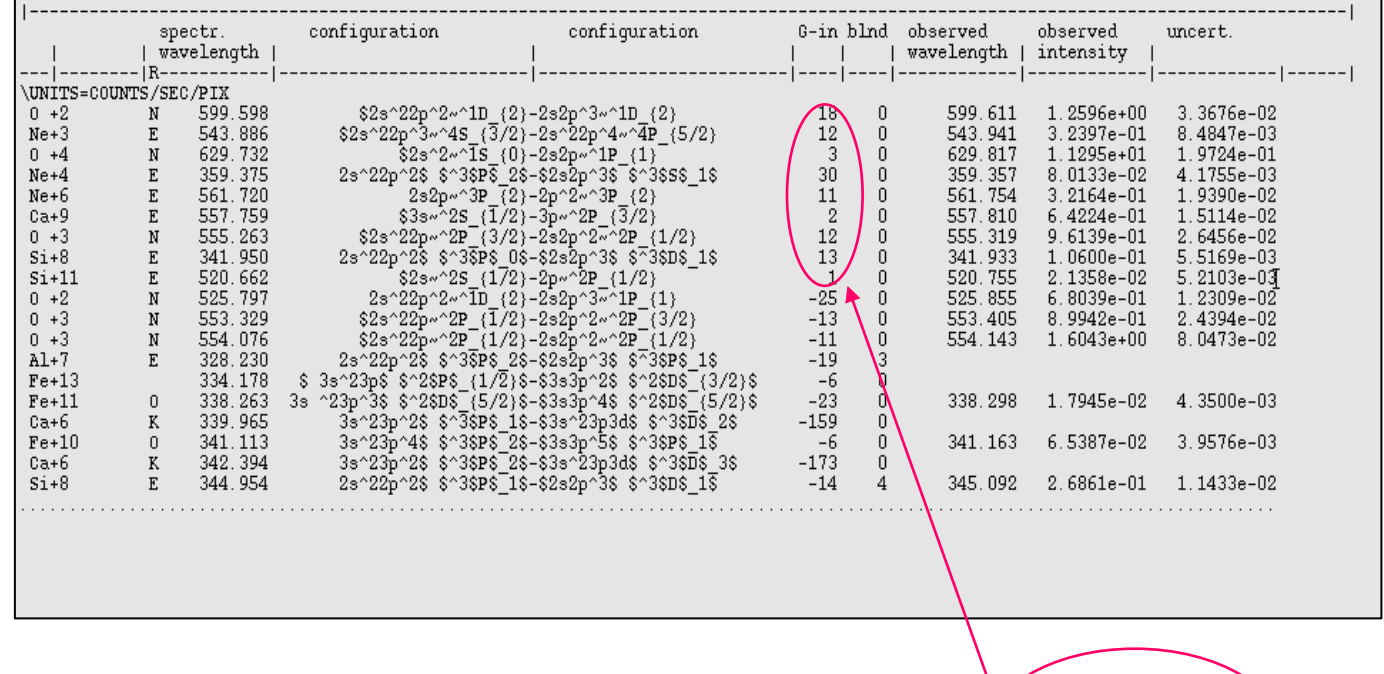

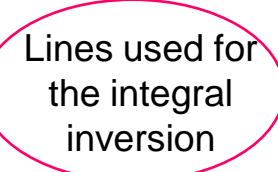

## ADAS601 kernel graph

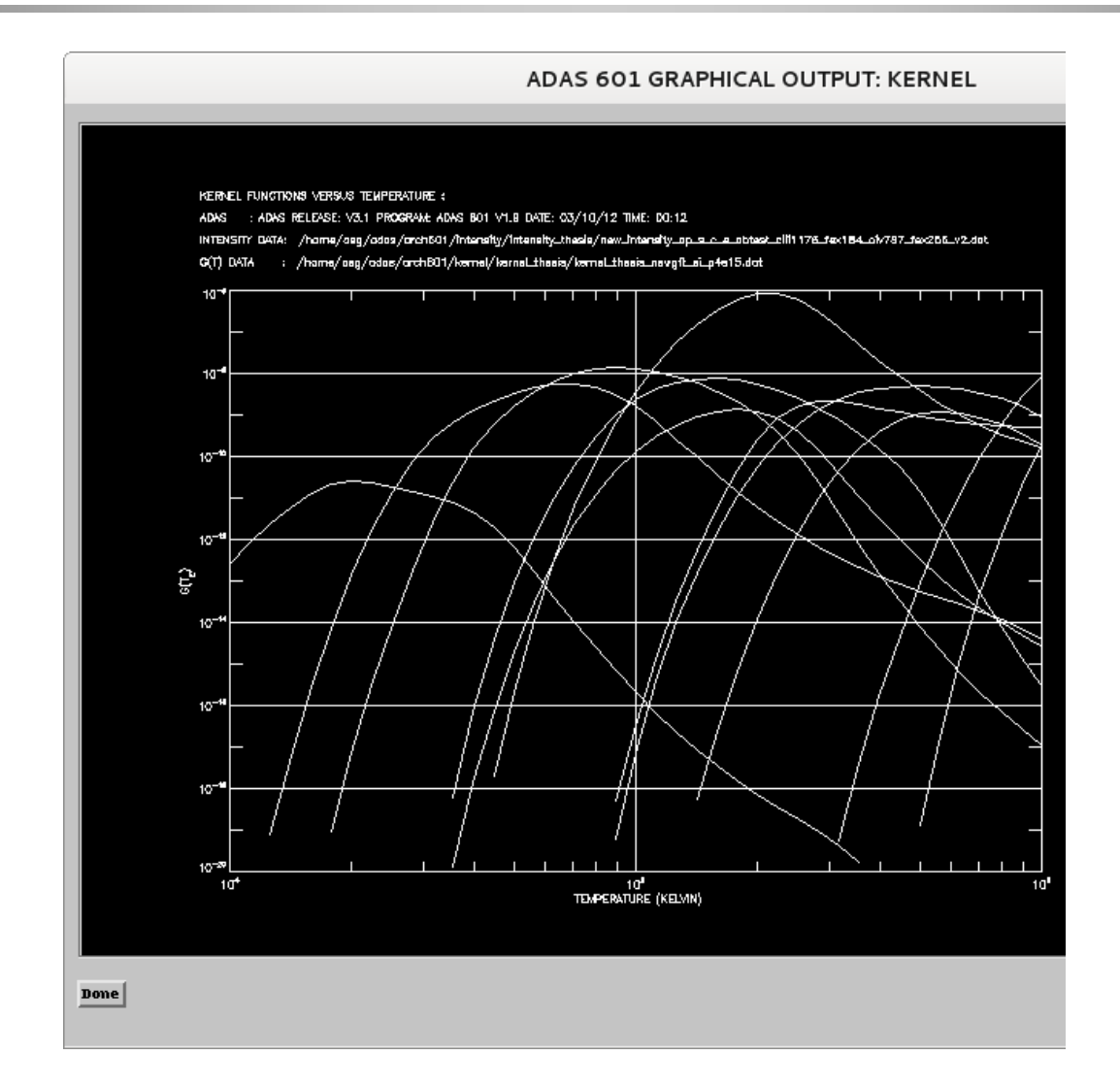

## ADAS601 DEM graph

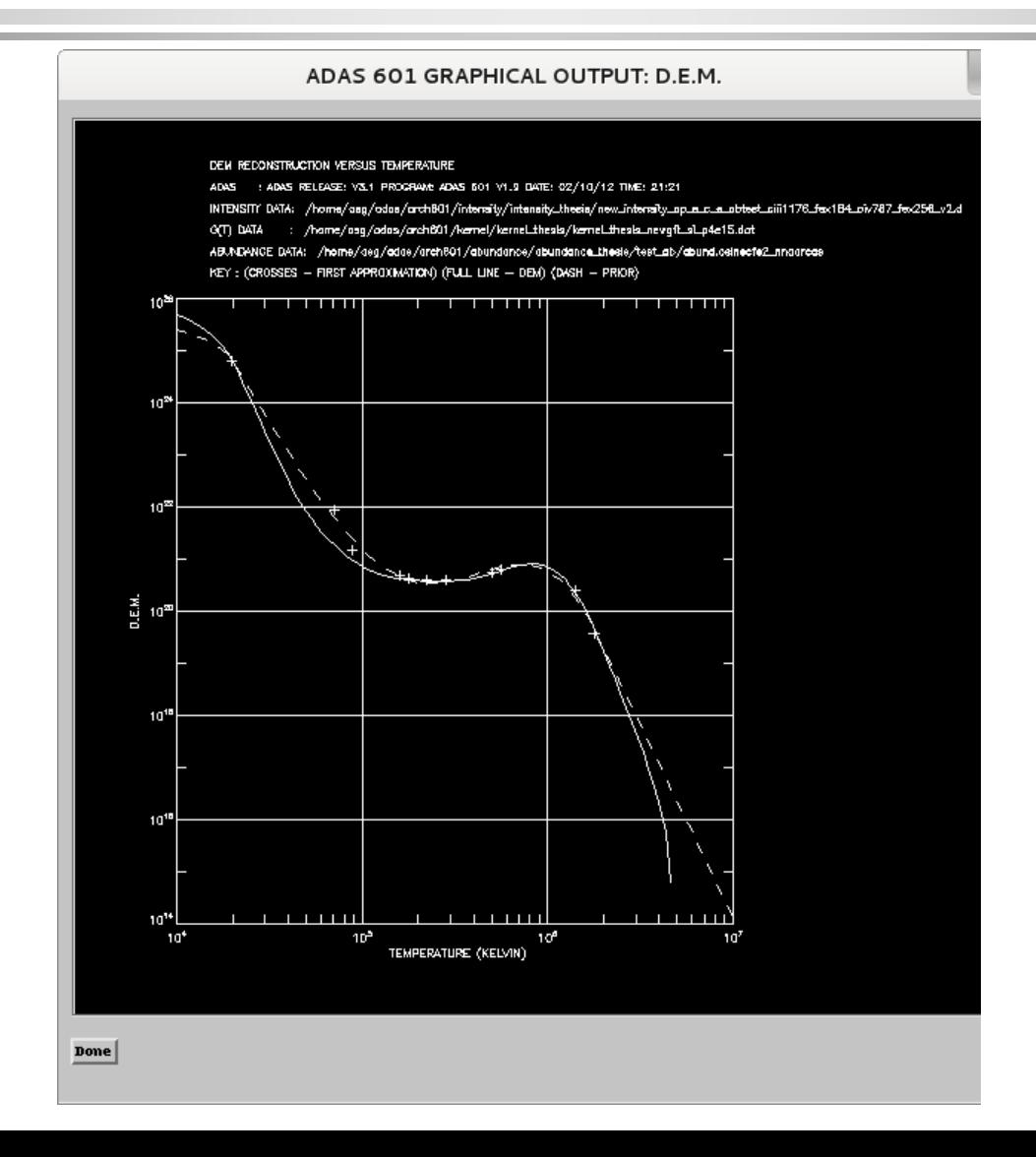

#### Example of DEM text output

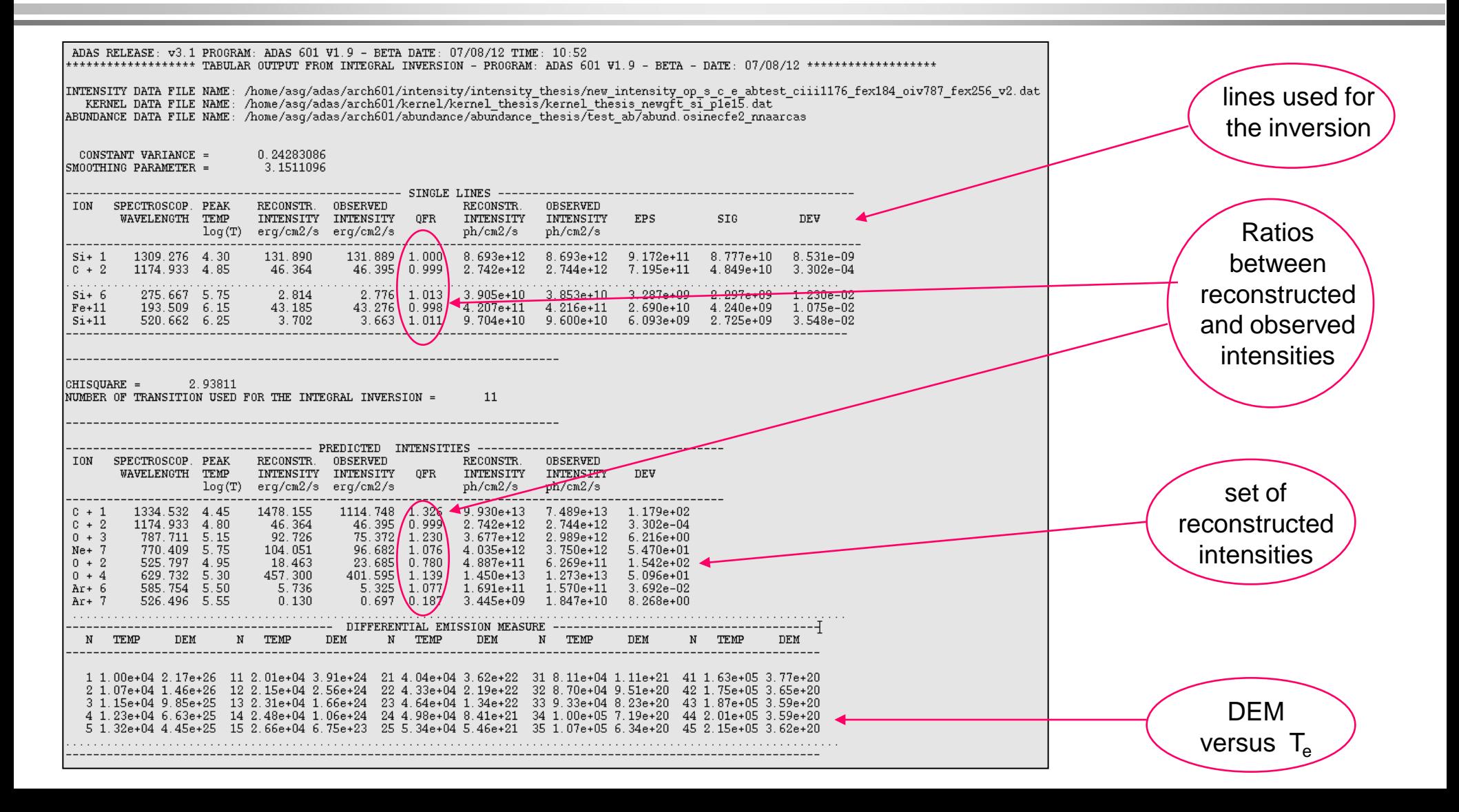